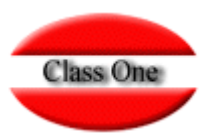

# Cliente y usuario de StarPL

**Noviembre 2.015**

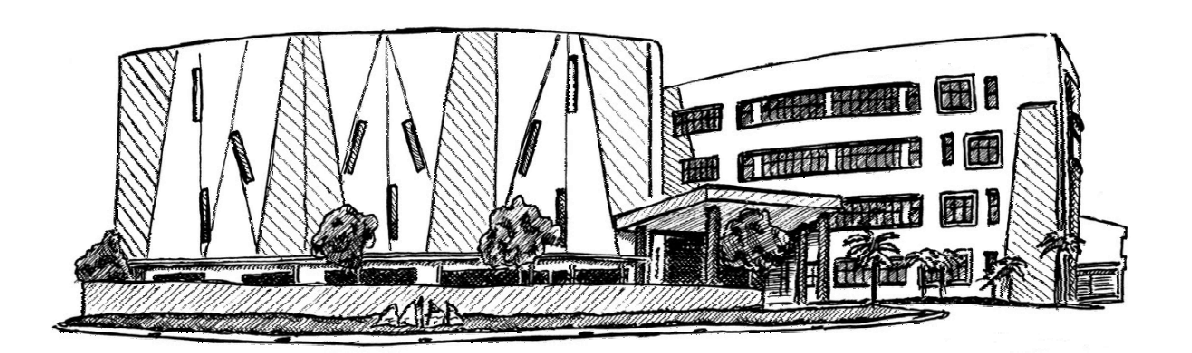

27 de noviembre de 2.015

Class One | Hospitality Software & Advisory

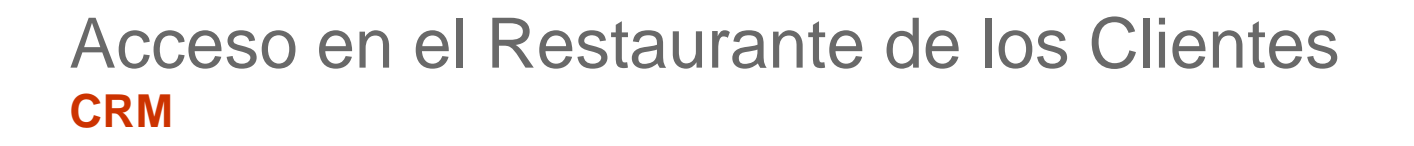

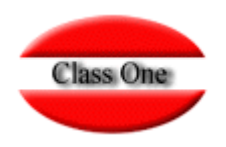

### Innovar con nuestros Clientes.

### El Cliente como usuario del sistema

#### Acceso en el Restaurante de los Clientes**Código QR**

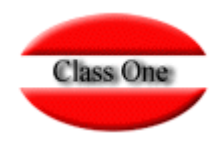

## El Restaurante debe poseer en cada Mesa un código QR de la propia Mesa.

#### Para obtener los códigos QR, los puede sacra de la opción B.2.

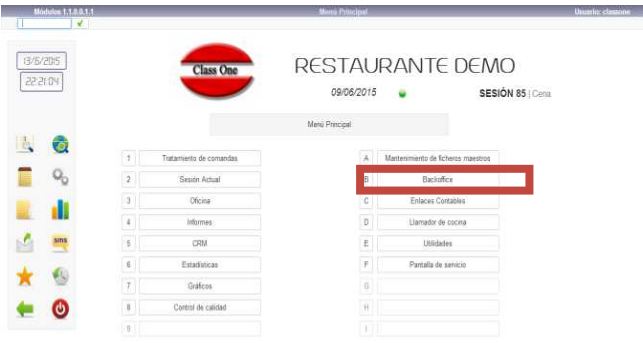

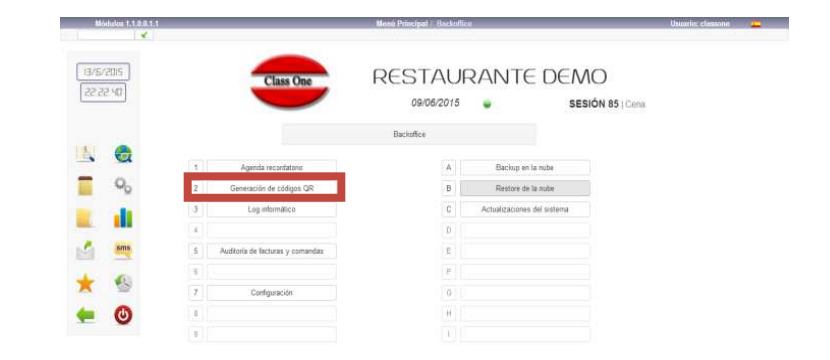

Escanear el Código QR de una de las mesas del Restaurante (Apartado B2, se recomienda el uso de la mesa utilizada durante el Test de Capacidad anterior para que, de esta forma, sea posible observar la interacción Cliente-HandHeld)

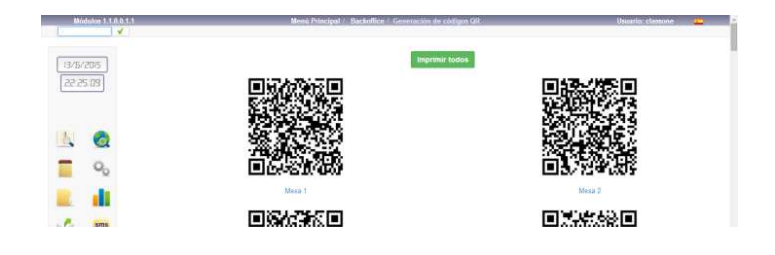

#### Acceso en el Restaurante de los Clientes**Acceso del Cliente**

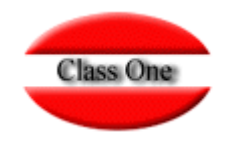

# El Restaurante debe poseer en cada Mesa un código QR de la propia Mesa.

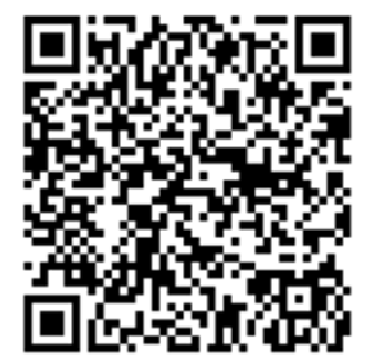

El cliente escaneará con su Smartphone el Código QR de la Mesa en la que vaya <sup>a</sup> comer dentro del Restaurante

**Mesa** 1

**Acceder a la Web a la que dirige el escaneado anterior e identificarse: Al tratarse de un nuevo Cliente, será necesario dar el nombre, email y número de teléfono (en formato internacional, +PPNNNNNNNNN), el resto de datos no son obligatorios**

El camarero recibirá avisos cuando un cliente haga peticiones desde su móvil

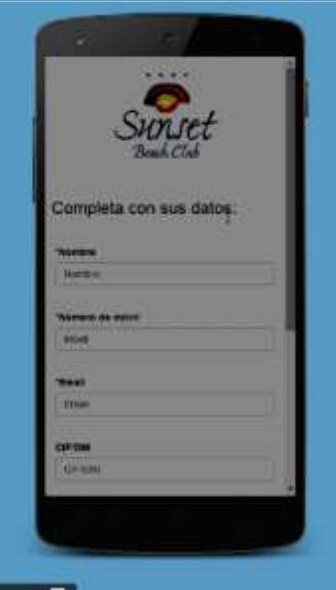

#### Acceso en el Restaurante de los Clientes**Acceso del Cliente**

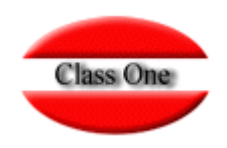

Cuando el cliente haya leído el código QR **Married** de la mesa con el teléfono **Calgar** le aparecerá una **Service** pantalla de registro para **Weigh** poder usar la aplicación **COM** 

Completa con sus datos **Wilman de move** circle  $m, m$ 

El Cliente recibirá un SMS con un código, que debe teclear en laen aplicación para convertirse CLIENTE del Restaurante 4.0.

Al confirmar los datos se le enviará un SMS al cliente. Debe introducir el código que le llega para confirmar su indentidad

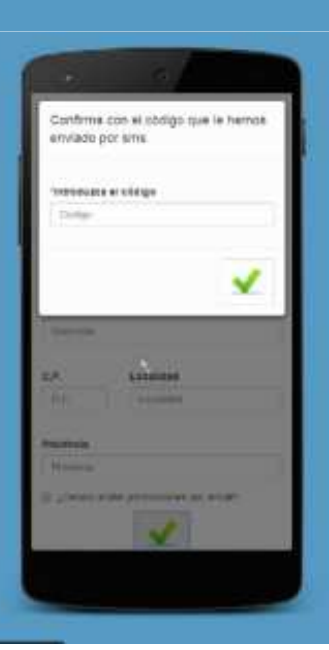

### Acceso en el Restaurante de los Clientes**Función Pedir Platos**

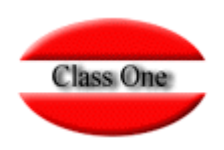

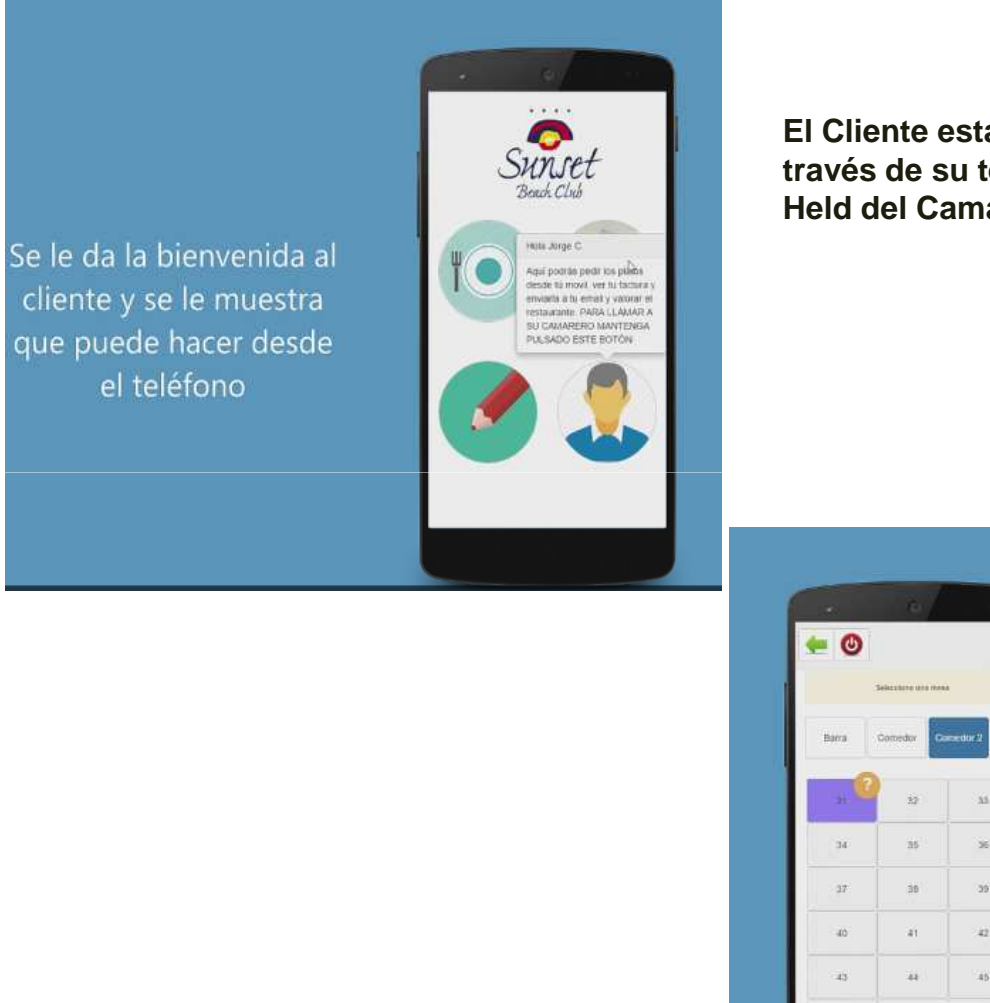

**El Cliente está identificado, con lo que podrá llamar al camarero a través de su teléfono móvil (se visualizará un aviso en la Hand Held del Camarero (David), asociado a la mesa del Cliente)**

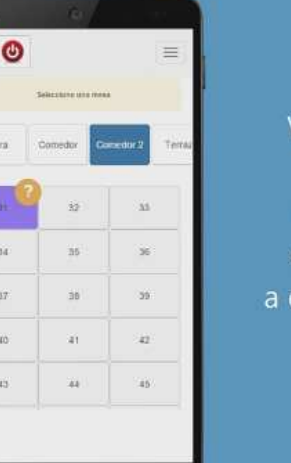

Vemos como al llamar al camarero usando el botón con el icono del camarero a este le aparece un aviso sobre la mesa correspondiente

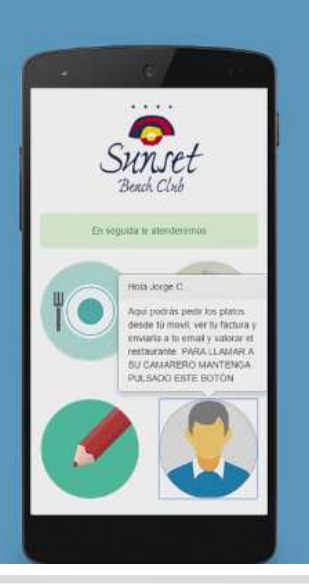

### Acceso en el Restaurante de los Clientes**Función Pedir Platos**

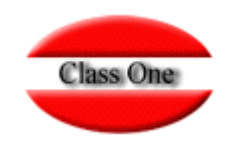

El Cliente podrá realizar una pre-comanda (preselección de sus platos) que el Camarero podrá visualizar en su Hand Held y validar, enviándola<br>... **directamente <sup>a</sup> la cocina.**

El Camarero podrá visualizar, a través de su dispositivo móvil, información básica relativa al Cliente (número de visitas realizadas al restaurante, consumiciones, valoración de los platos consumidos y general del restaurante, etc.).

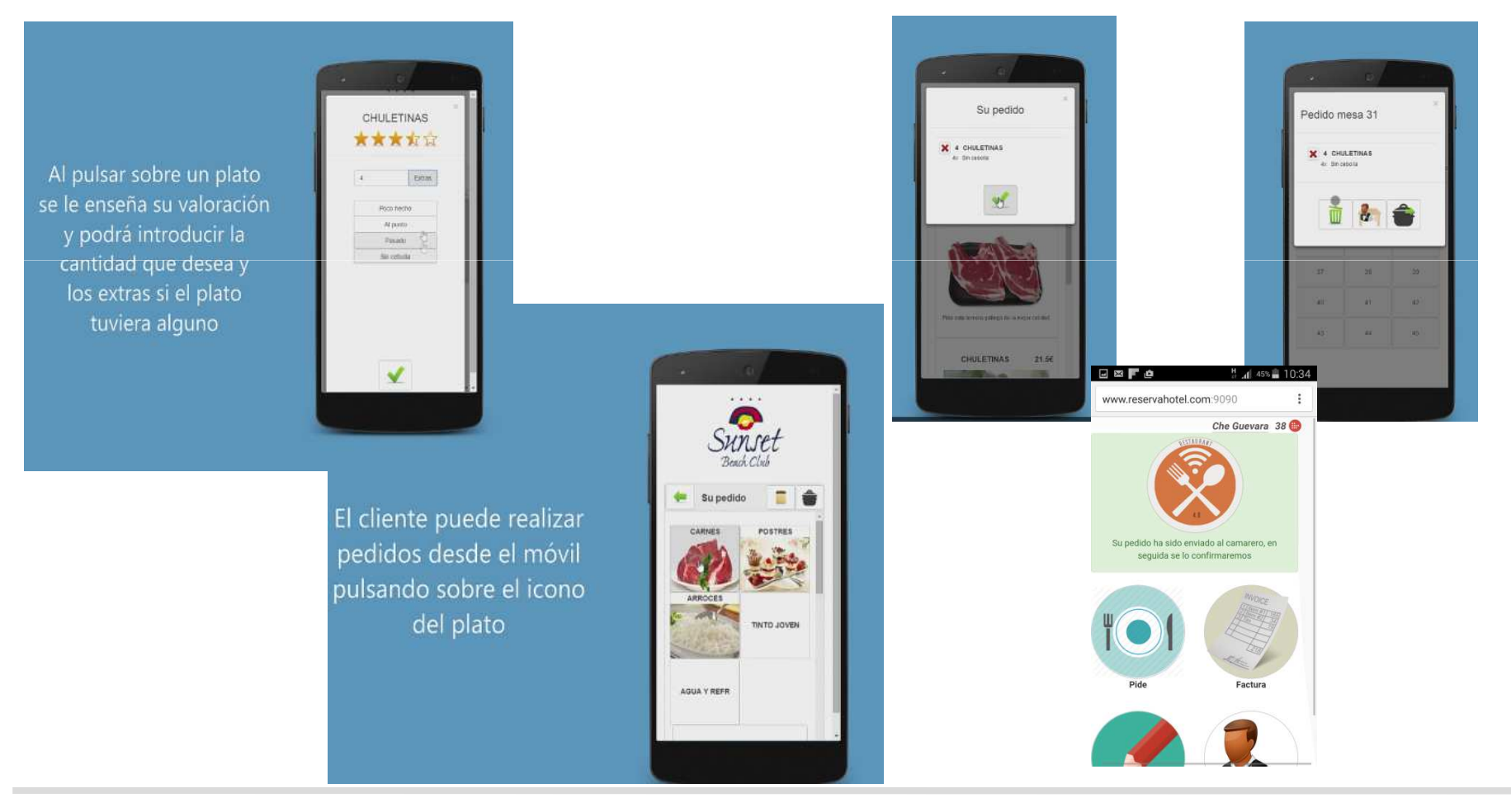

Class One | Hospitality Software & Advisory

#### Acceso en el Restaurante de los Clientes**Función Llamar al camarero**

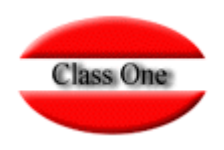

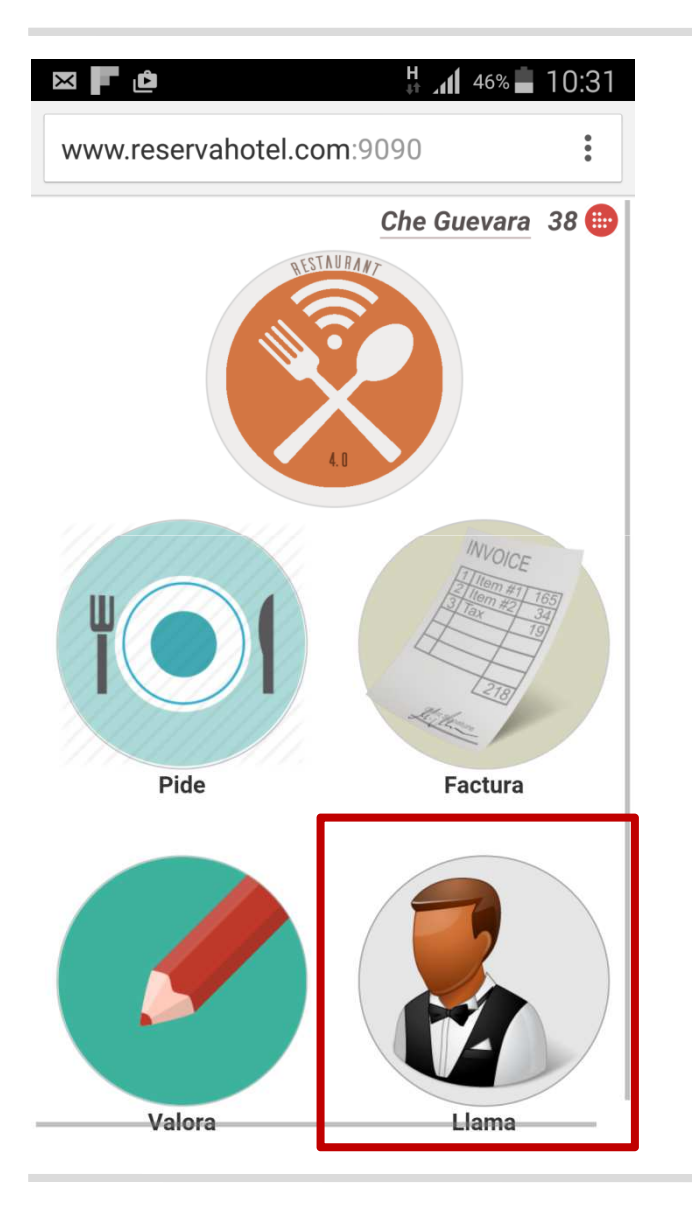

**Pulsando el icono Llama, en la Hand Held del camarero seproduce un aviso de que usted le está llamando**

### Acceso en el Restaurante de los Clientes**Función Valorar**

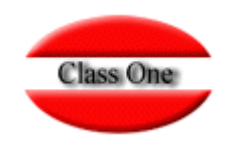

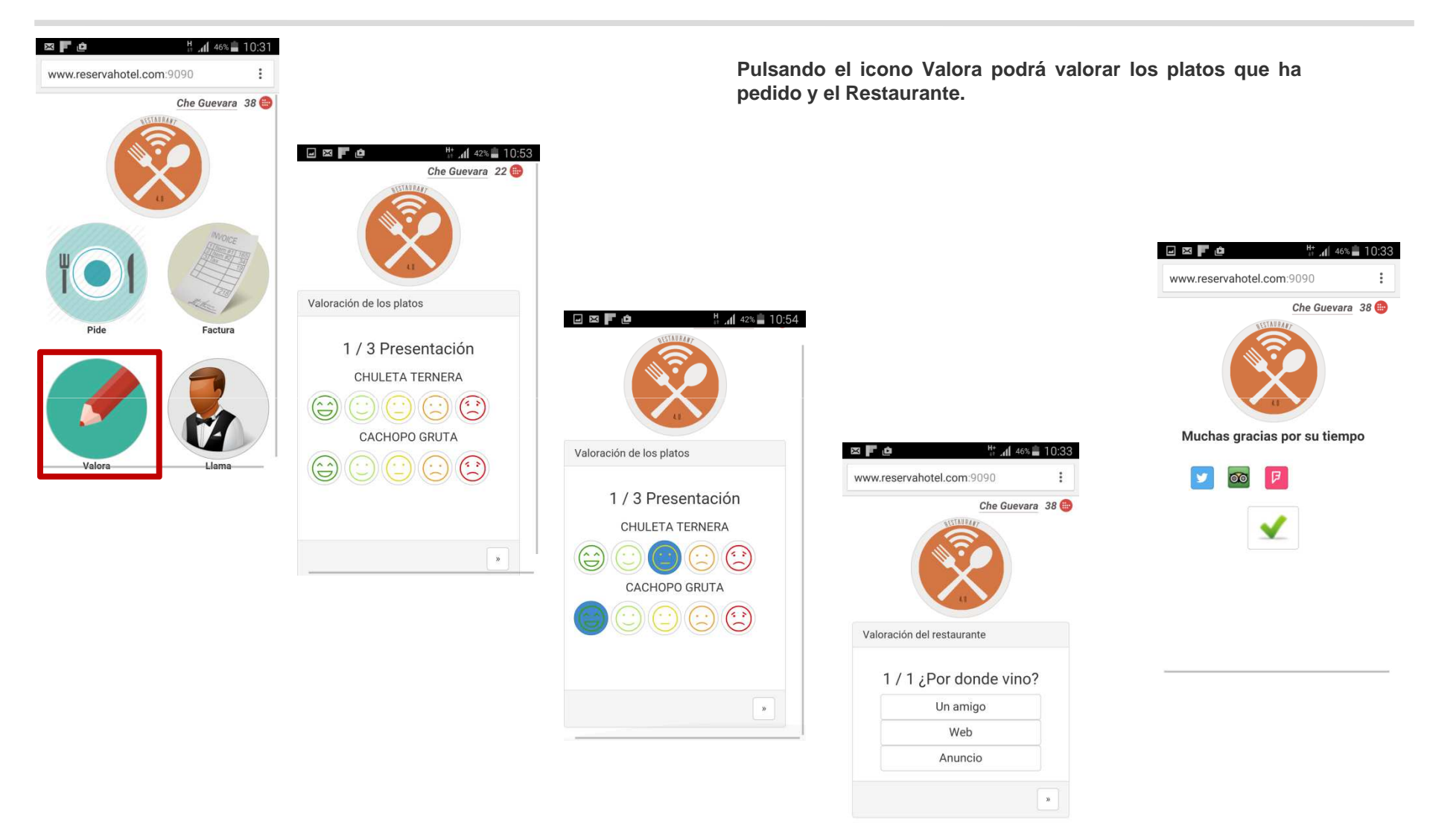

#### Acceso en el Restaurante de los Clientes**Función Ver todas los veces que vino**

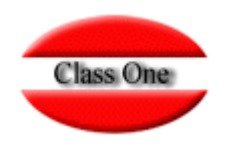

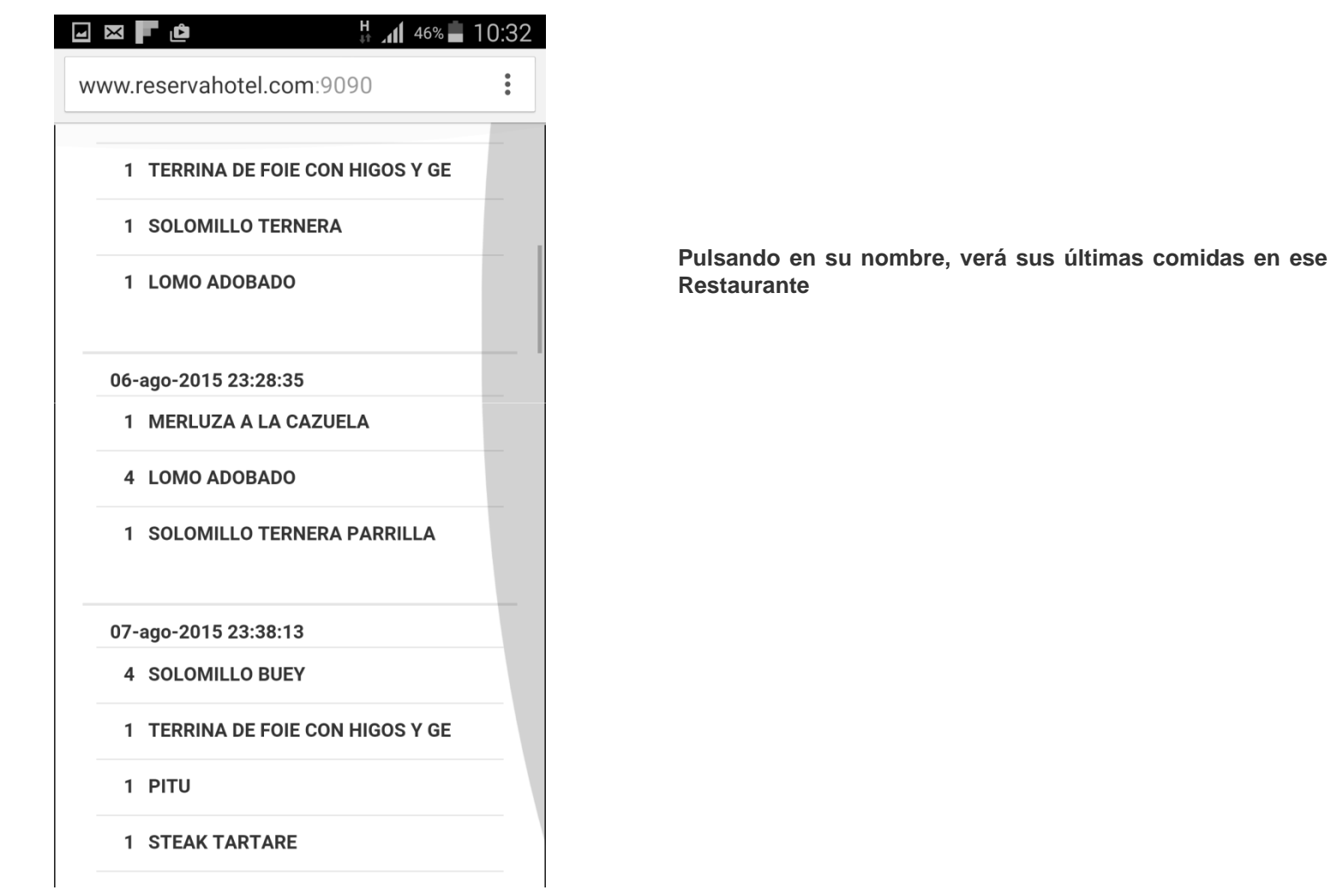

#### Acceso en el Restaurante de los Clientes**Función Recibir Factura**

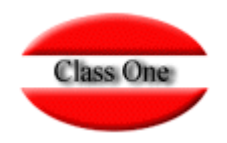

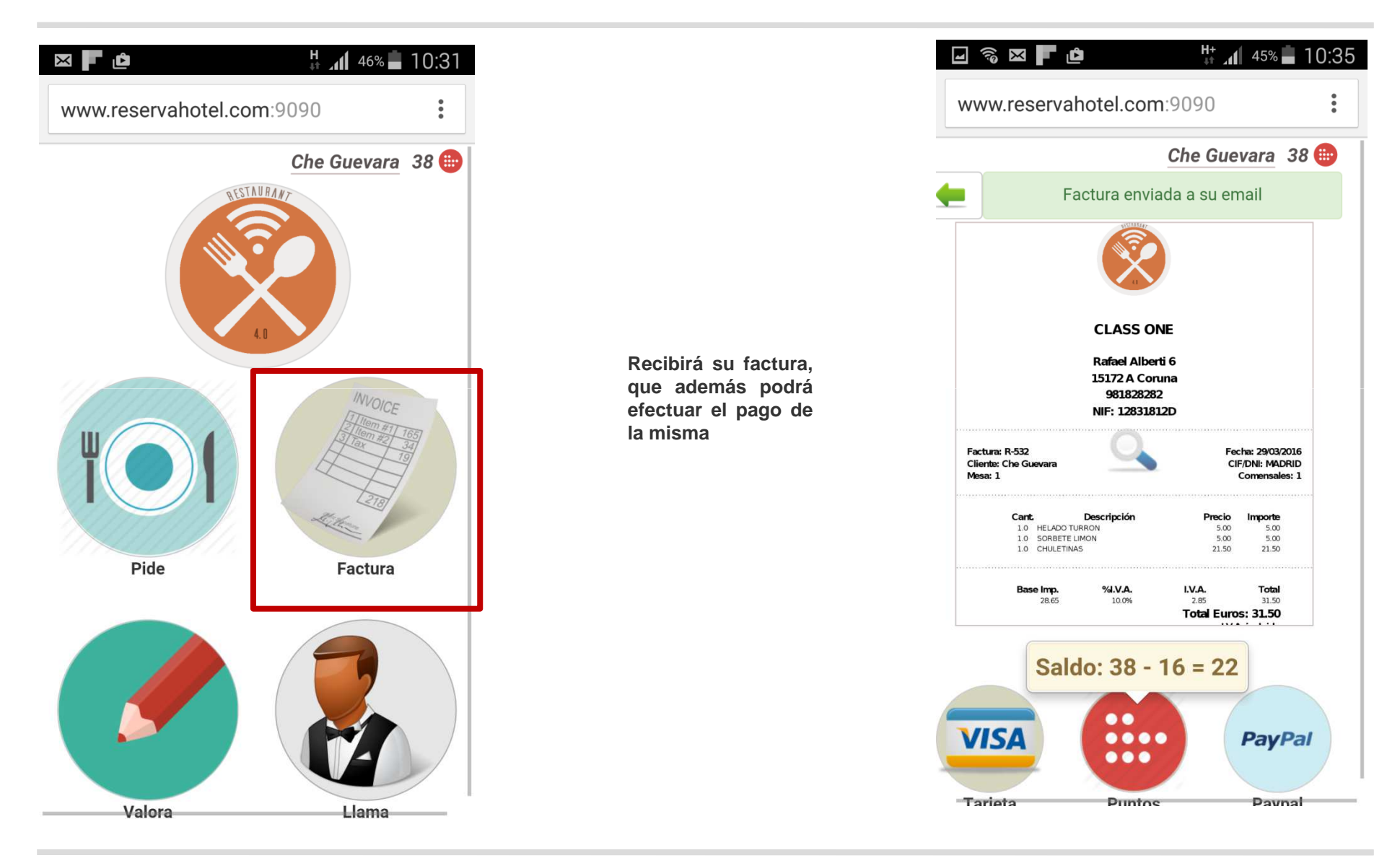

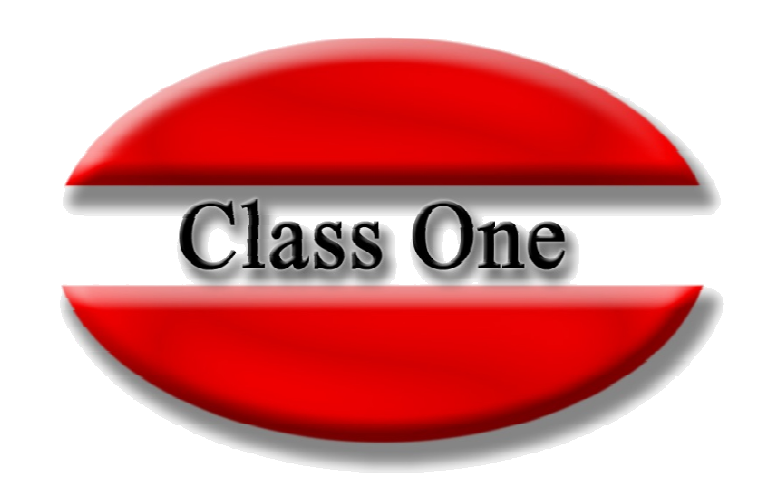

#### **Disclaimer**

El presente informe/documento es estrictamente confidencial <sup>y</sup> de uso interno de la Sociedad, <sup>y</sup> no podrá ser entregado, ni permitirse el acceso <sup>a</sup> terceros <sup>o</sup> hacer referencia al mismo en comunicaciones sin nuestro consentimiento previo por escrito.

Este documento ha sido preparado con fines exclusivamente informativos (nunca con carácter contractual) <sup>y</sup> refleja una serie de observaciones de carácter general sobre Class One.

Class One no acepta ningún tipo de responsabilidad frente <sup>a</sup> la Sociedad ni frente <sup>a</sup> ningún tercero como consecuencia de las decisiones <sup>o</sup> acciones que pueden ser adoptadas por la Sociedad basándose en el contenido de este documento.

En caso de contradicción <sup>o</sup> conflicto entre la versión electrónica <sup>y</sup> el documento físico, prevalecerá el documento físico.